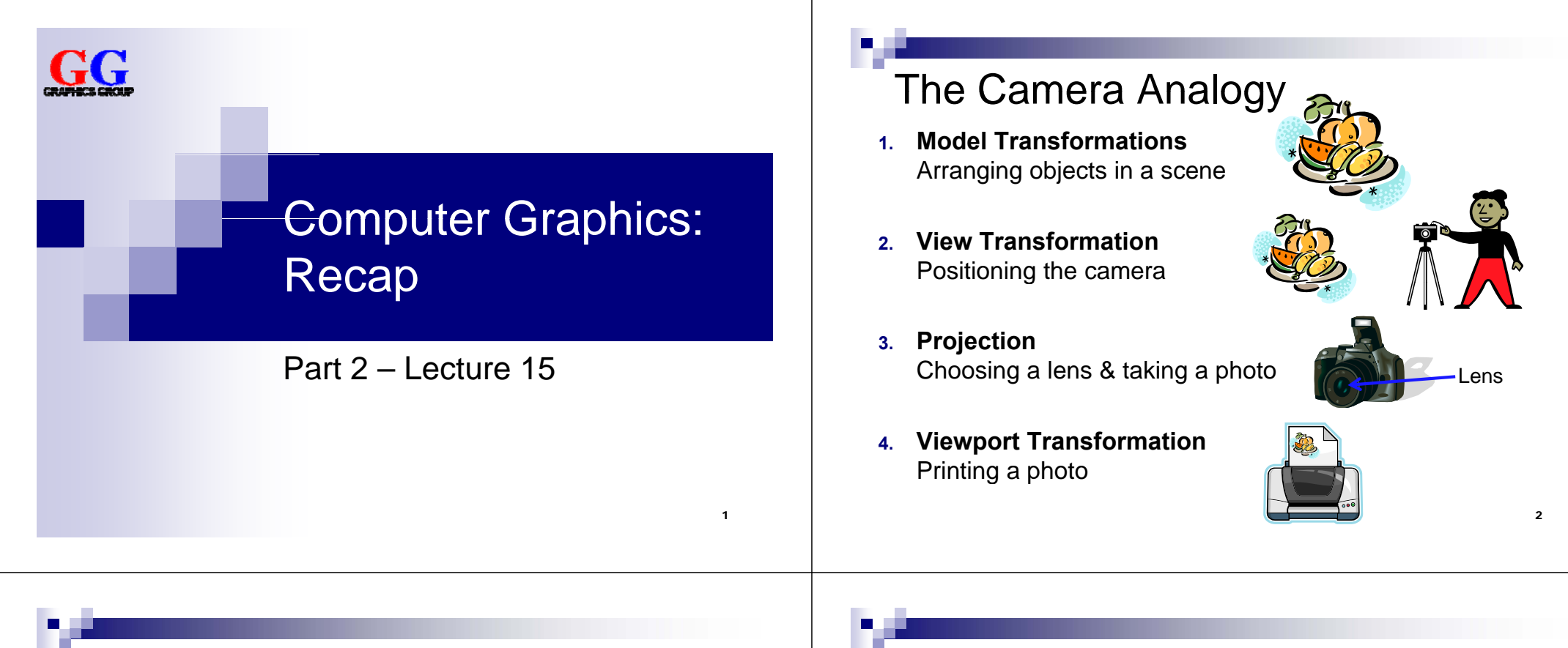

3

### The View Coordinate System

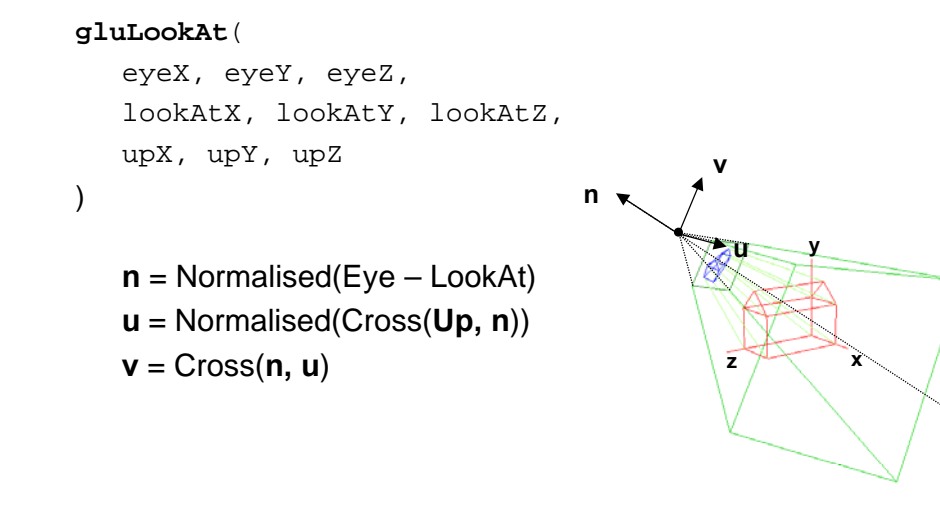

### View Transformation

- Camera is at the origin looking down negative Z axis
- Could change camera position with translation **T** and rotation **R**
- But instead of rotating and moving camera, transform our scene inversely so that the camera sees what we want it to see:

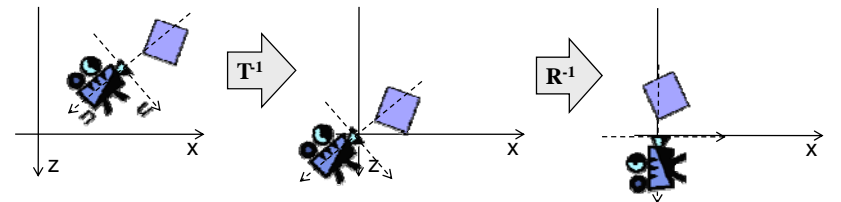

- **n** In other words: we translate and rotate view coordinate system so that it is aligned with world coordinate system
- **Viewing transform can be done as the last transform in**  $\mathbf{M}_{\text{ModelView}}$ (i.e. must be set first in program) <sup>4</sup>

### Orthographic vs. Perspective Projection

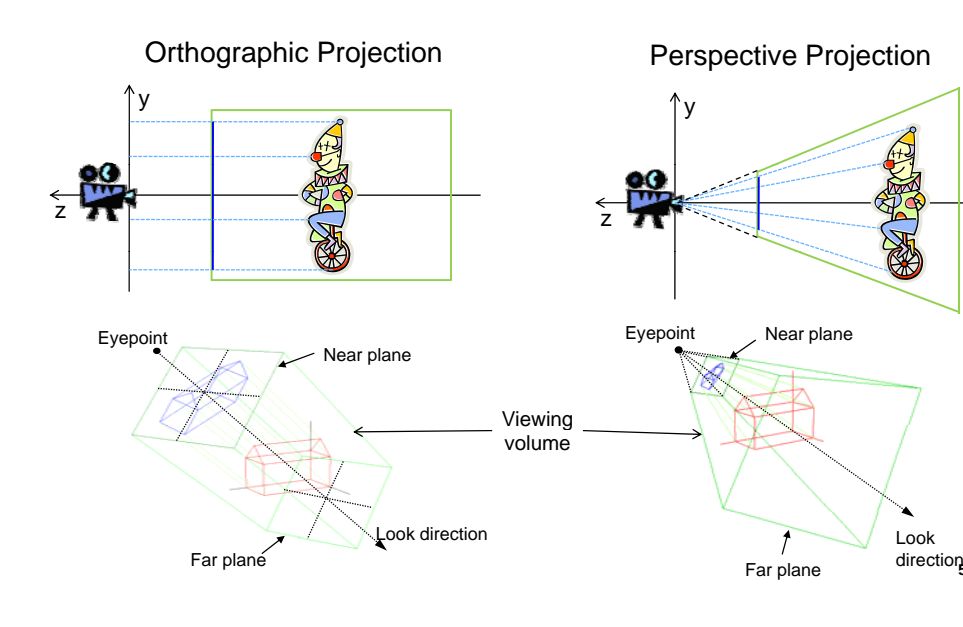

### Perspective Projection of <sup>a</sup> Vertex

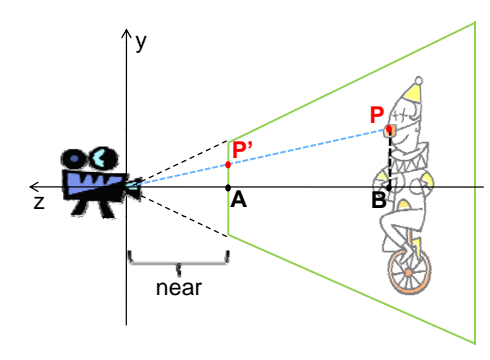

- What are the coordinates of **P'**?
- Camera-**A**-**P'** and Camera-**B**-**P** are similar triangles
- Ratios of similar sides are equal:

$$
P_y' = \frac{P_y}{near} = \frac{P_y}{-P_z} \Leftrightarrow P_y' = \frac{near}{-P_z} P_y
$$

- $\blacksquare$  When looking from the bottom, we get analogous calculations for the x-coordinate of **P'**:
- **Perspective**  $s_{persp} = \frac{near}{-P_z}$

 $\frac{1}{z}$  $\sum_{z}$  $\frac{x}{ar} = \frac{Px}{-P_z} \Leftrightarrow P_x = \frac{neur}{-P_z} P_z$  $\frac{P_x}{P_y} \Leftrightarrow P_x = \frac{near}{-P_y}$ *P nearP*  $\frac{\left\langle \rightarrow \right\rangle}{P} \Leftrightarrow P_x = \frac{\left\langle \rightarrow \right\rangle}{P}$  $=\frac{1}{x} \Leftrightarrow P_{x}$ '

## Pseudodepth

- **Transformed z\* not linear function** of z  $(far + near)z + 2far * near$ <br>  $\overline{y}$ : pseudodepth  $of z$ ( ) *far near <sup>z</sup>*  $z^* = \frac{(far + near)z + 2far * near}{(far - near)z}$  $=\frac{(far + near)z +$  $* = \frac{(far + near)z + 2far +}{(ar)^2}$
- П This is ok because
	- 1.  $z^*$  monotonic increasing, and  $\sqrt{z^*}$  near=0.5
	- 2.  $z^* = -1$  for  $z = -n$ ear  $z^* = +1$  for  $z = -f$ ar
- **Avoid very small near**  $\rightarrow$  resolution too low for points that are further away

near=1far=2 x: depth  $5 \mid$   $\mid$  near=1  $near=0.5$ far=2far=10and very large far  $\sqrt{a^2 + b^2}$ near=0.1 far=2near=1 far=50 $\overline{z}$ near=0.01 far=2near=1 far=100

Lookction

# **Clipping**

- **Determine which lines are in the** canonical view volume (using NDC)
- Outside of the view volume is given by:  $p_x < -1$ ,  $p_x > +1$ ,  $p_y < -1$ ,  $p_y > +1$ ,  $p_z < -1$  ,  $p_z > +1$ 
	- (→ clip planes)
- $\blacksquare$  Each line is either...
	- 1. completely inside **ti i l t** → **trivial accept**
	- 2. completely outside → **trivial reject**
	- 3. Partially in the view volume  $\rightarrow$  need to find out which part is inside

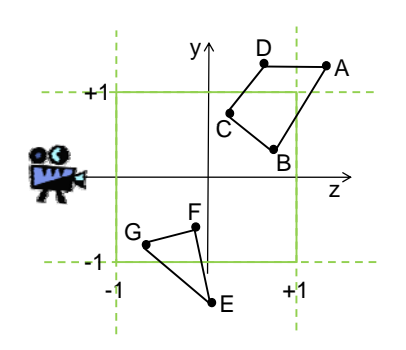

Trivial accept for: p CB and GF

Trivial reject for: j DA

Partially visible: AB, CD, EF and EG 6

### Trivial Accept and Reject Tests

- For each point, check if it is outside  $\frac{y}{1-z+1}$ of left (L), right (R), bottom (B), top (T), near (N) and far (F) clip plane
- Create table with **outcodes**: <sup>z</sup> . . . . . . . . . . . . . . 1 if point is outside, 0 if inside
- **Trivial reject** of a line PQ:
	- $=$  P and  $\dot{Q}$  outside of the same clip plane
	- = outcodes for same plane both 1
	- <sup>=</sup>**(outcode P & outcode Q)!=0**
- **Trivial accept** of a line PQ:
	- $=$  both endpoints inside of all  $\begin{array}{ccc} \hline & C & 0 & 0 & 0 & 0 \end{array}$ clip planes
	- $=$  all outcodes 0
	- = **( <sup>d</sup> | <sup>d</sup> ) <sup>0</sup> (outco de C | outco de D)==0**

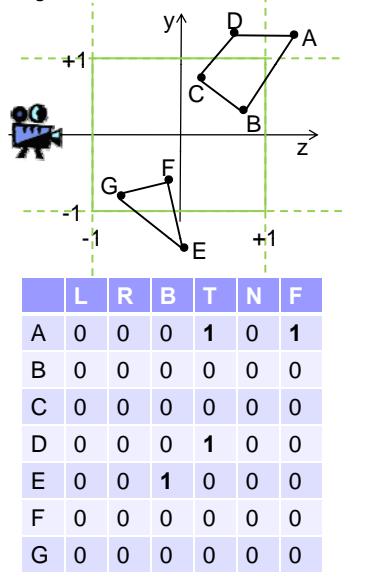

9

### Phong Illumination Model

- **Idea**: calculate intensity **R** (and color) of visible light at a point as the sum of ambient, diffuse and specular reflection
- Variables taken into account:
	- $\Box$  Intensities  $\mathbf{I}_a$ ,  $\mathbf{I}_d$ ,  $\mathbf{I}_s$  for incident light  $\Box$   $\Box$
	- Surface normal vector **m**
	- Vector **s** describing the direction to the light source **d**
	- □ Distance **d** to light source
	- □ Vector **v** describing the direction to the viewer
	- $□$  Reflection coefficients of the surface material **ρ<sub>a</sub>, ρ<sub>d</sub>, ρ<sub>s</sub>**

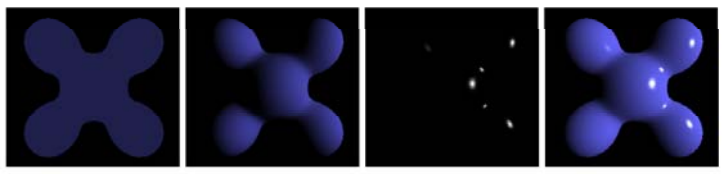

- Ambient **Diffuse**
- Specular = Phong Reflection
- 10

**s**

**ρ**

**vm**

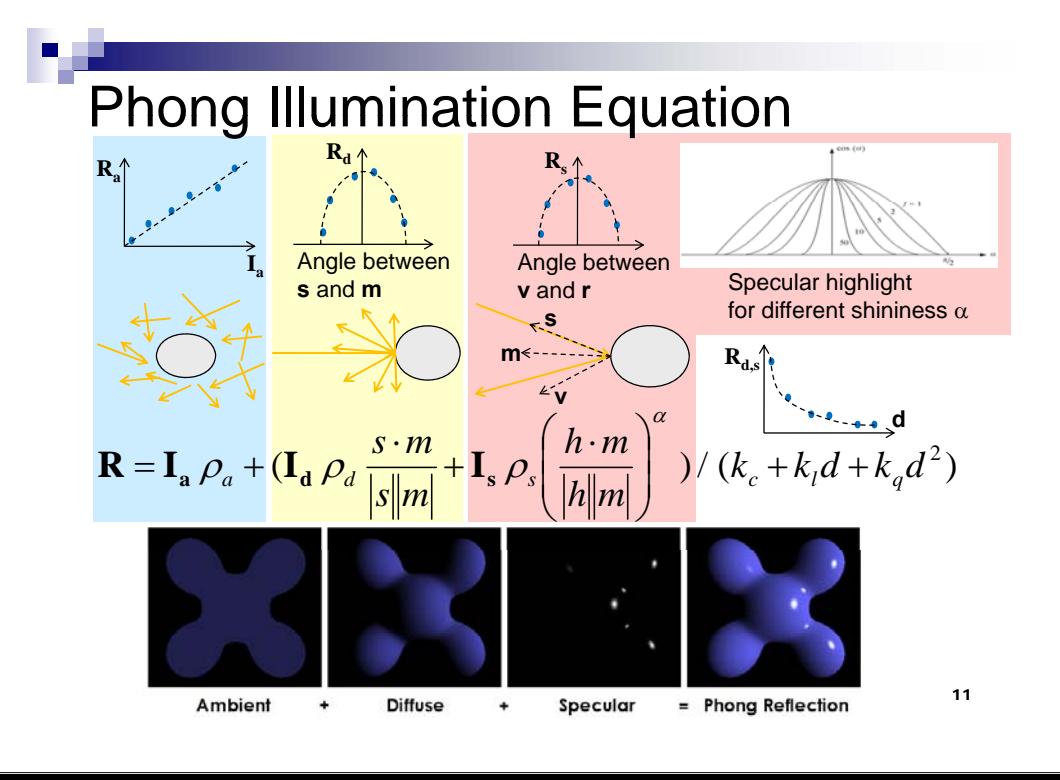

## Setting Up Lights

float lightPos0[] =  $\{-1.0, 2.0, 3.0, 1.0\}$ ; // point source glLightfv(GL\_LIGHT0, GL\_POSITION, lightPos0);

float lightPos1[] =  $\{0.0, 1.0, 2.0, 0.0\}$ ; // directional glLightfv(GL\_LIGHT1, GL\_POSITION, lightPos1);

glEnable(GL\_LIGHTING); // enable lighting in general glEnable(GL\_LIGHT0); // enable light number 0 glEnable(GL LIGHT1); // enable li g ( LIGHT1); // enable light number 1

### For setting the properties of lights, use one of

glLightfv(GLenum light, GLenum pname, float\* params) float

- glLightf(GLenum light, GLenum pname, float param)
- □ light **selects a light** GL\_LIGHTi **with 0 < i <** GL\_MAX\_LIGHTS (8)
- □ pname selects a property to set (e.g. GL\_POSITION)
- For point sources: set position to  $(x, y, z, 1)$
- For directional light sources: set position to  $(x, y, z, 0)$  $(x,y,z)$  points towards the light source 12

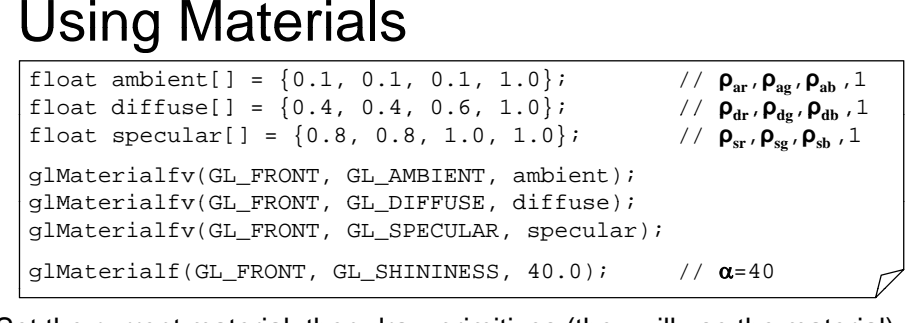

Set the current material, then draw primitives (they will use the material)

g lMaterialfv(G Lenum face, G Lenum pname, float\* params)

glMaterialf(GLenum face, GLenum pname, float param)

- □ face selects side to use material on (GL\_FRONT, GL\_BACK or GL\_FRONT\_AND\_BACK)
- pname selects a property to set (e.g. GL\_AMBIENT, GL\_EMISSION, GL\_AMBIENT\_AND\_DIFFUSE, GL\_SHININESS, ...)
- Set coefficients as RGBA: A (alpha) for color blending, is usually 1  $_{13}$

### Shading Algorithms **Flat Shading Gouraud Shading Phong Shading** Simple and fast Phong equation only once per face Still fastPhong equation at each vertexCrisp highlights with few verticesNo 0th-order color discontinuities*Mach Bands* Slight mach bands, Color invariance with quadrilaterals SlowPhong calculation for , every Pixel Problems with highlights

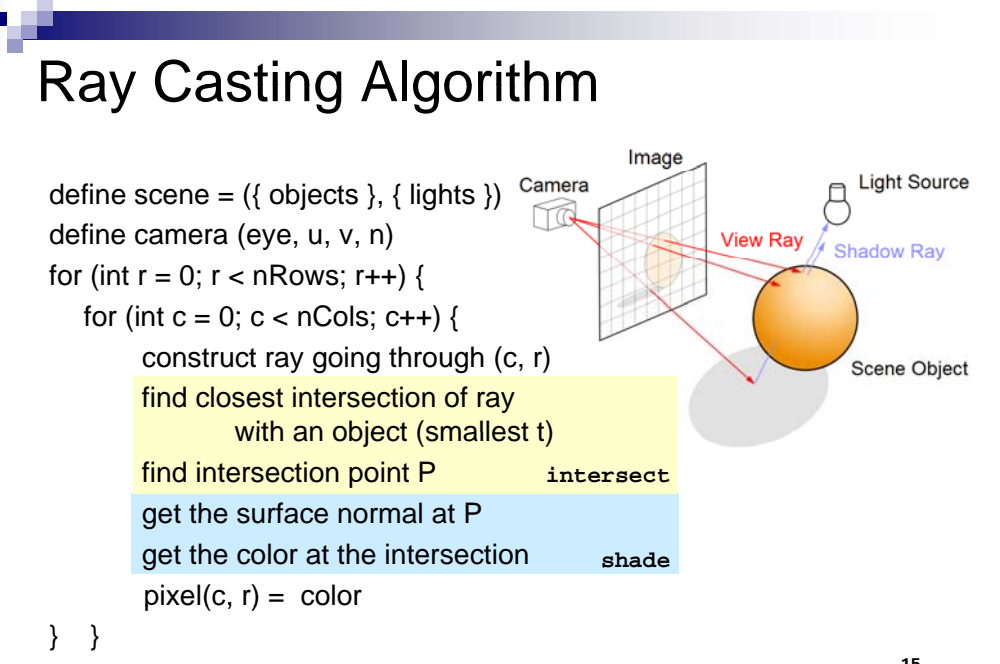

### Constructing Rays

**Wanted**: ray (*startPoint*, *direction*) from eye through every pixel

Corners of the view plane in world coords: *bottomLeft = centre + (-W<sup>u</sup>, -Hv) bottomRight = centre + (W<sup>u</sup>, -Hv) topLeft* = *centre* +  $(-Wu, Hv)$  $topRight = centre + (Wu, Hv)$ 

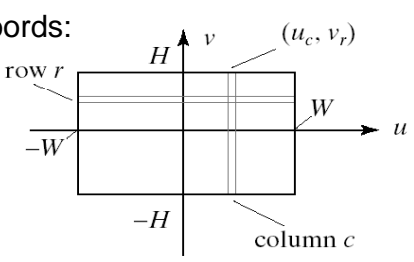

- Go through all pixels, with column 0 and row 0 at *bottomLeft*
- Ray direction *d* = *pixelPos eye*

$$
\mathbf{d} = -N\mathbf{n} + W \bigg( \frac{2c}{nCols} - 1 \bigg) \mathbf{u} + H \bigg( \frac{2r}{nRows} - 1 \bigg) \mathbf{v}
$$

14

### Ray-Object Intersection

- Define each object as an implicit function f: f(**p**) = 0 for every point **p** on the surface of the object (if **p** is not on surface, then  $f(\mathbf{p}) \neq 0$ )
- Examples for simple objects ("primitives"):
	- $\Box$  Sphere (center at origin, radius 1)

 $f(\mathbf{p}) = x^2 + y^2 + z^2 - 1 = |\mathbf{p}|^2 - 1$ 

- Cylinder (around z-axis, radius 1)
	- $f(\mathbf{p}) = x^2 + y^2 1$
- Where a ray (eye + **d** *t*) meets the object:  $f(\textbf{eye} + \textbf{d} \ t) = 0$ 
	- $\rightarrow$  solve for *t* and get intersection point **eye** + **d** *t*

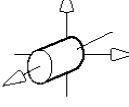

### Transformed Primitives

**Problem:** How to intersect with transformed primitives? (e.g. scaled and translated unit sphere)

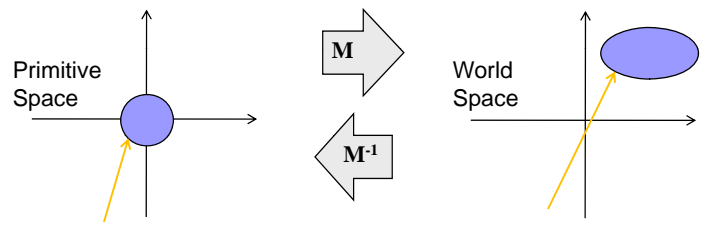

**Solution:** intersection of ray with transformed primitive is the same as intersection with inversely transformed ray and primitive

- **I** Intersect with transformed ray (eye<sub>t</sub> +  $d_t$  *t*)
	- i.e. **eye**<sub>t</sub> =  $M^{-1}$  **eye** and **d**<sub>t</sub> =  $M^{-1}$  **d**
- **t** for the intersection is the same in world and primitive space

### Shadow Feelers\_\_\_\_\_\_\_\_\_

**Problem**: How do we know if a point **p** is in shadow of a light **l** ? **Solution**: Check if there is something between **p** and **l**

- 1. Calculate (**source**, **d**) for a ray Camera that starts at **p** and goes to **l** (a "shadow feeler")
- 2. Check if there is an intersection with any scene object  $(\rightarrow$  use intersect)
- 3. If there is a ray-object intersection between **p** and **l** then: do not illuminate **p** with the light i.e. do not add  $\mathsf{R}_{\mathsf{d}}$  and  $\mathsf{R}_{\mathsf{s}}$ Otherwise: normal illumination

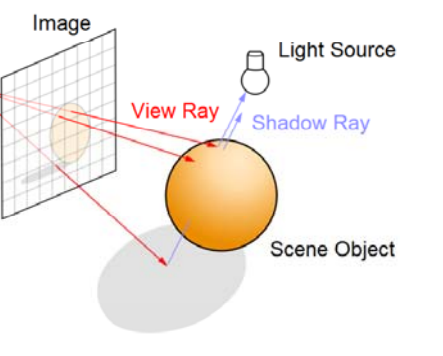

## Ray Tracing Reflections

**Idea**: the color of a point is influenced by the color that the ray carries over from the previous reflection

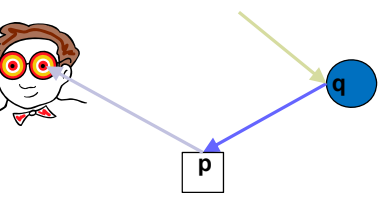

Ray is reflected at **q** (blue sphere) before being reflected at **p** (white box)  $\rightarrow$  ray has bluish color when it hits the box

**Reflectivity**: fraction of incident radiation reflected by a surface (between 0 and 1)

Add the fraction of light reflected from q to the reflection at p:

$$
R_p = R_{\text{ambient},p} + R_{\text{diffuse},p} + R_{\text{specular},p} + \text{reflectivity}_p R_q
$$

19

18

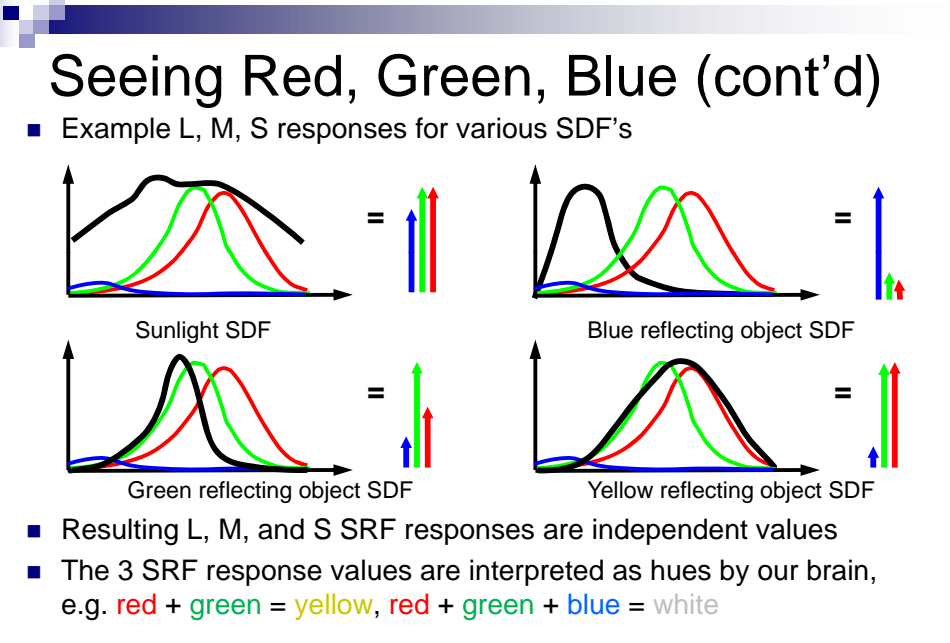

21

## Color Coordinate Space

- Defines 3 SRFs (color matching functions) for some sensing system
- One dimension for each SRF (→ **tristimulus color space**)
	- Each dimension represents a **primary color P**
	- $\Box$  Coordinate value = resulting SDF integral normalized to (0, 1)
- Golor triple is 3D point defined by **chromaticity values**  $(c_0, c_1, c_2)$
- Example: RGB color space

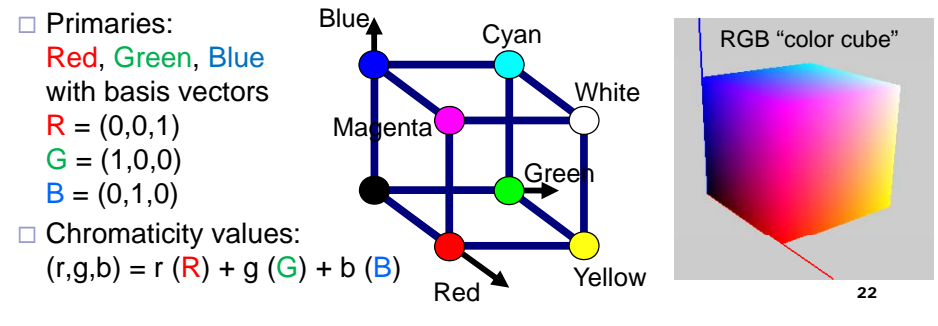

### Aliasing

A signal looks like another signal (the "alias") after sampling

- Not a problem if the signals are still very similar
- But is a problem if the alias looks really different  $(\rightarrow$  aliasing artifacts)
- Happens particularly when sampling a high-frequency signal with a low sample frequency

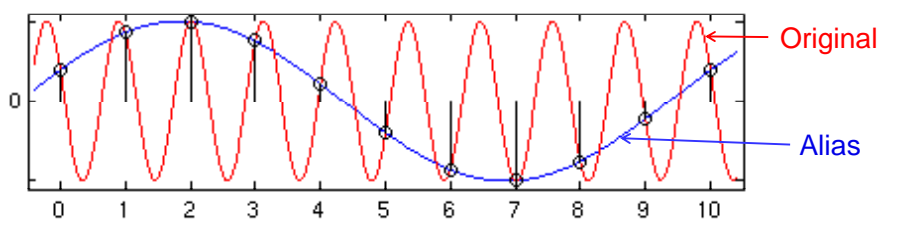

- Exam
- **Multiple-choice only**
- Closed book
- Question types in my part:
	- □ A few calculations (involving matrices)
	- $\square$  Which formula is correct?
	- $\Box$  Which of the statements is false?
	- □ Given some code:
		- "What needs to be changed to achieve X?"
		- "What happens if you change X?"

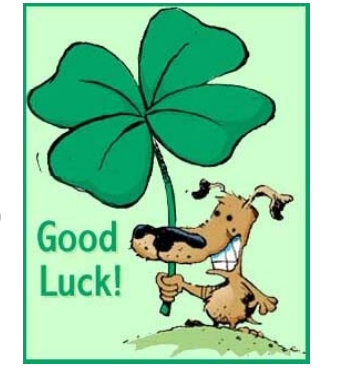